## SAP ABAP table CRMC\_IIA\_SRCHTYT {Advance Search Option}

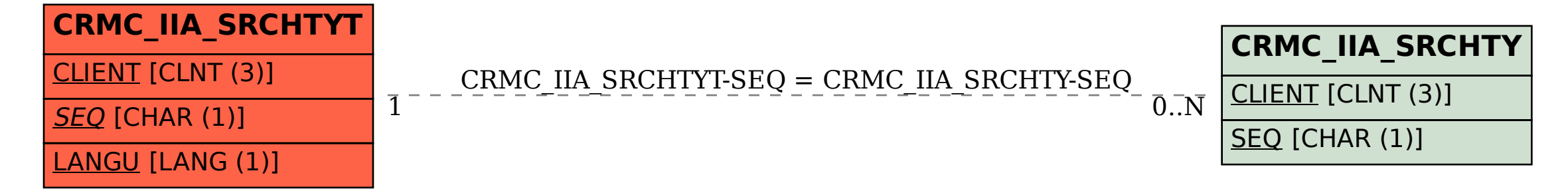